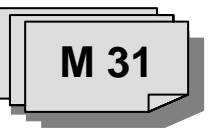

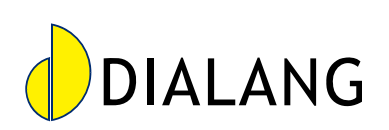

**IALANG53 bietet Sprachenlernern per Internet die Möglichkeit ihre sprachliche Kompetenz einzu-D schätzen, zu überprüfen und Stärken und Schwächen festzustellen. Grundlage ist der Gemeinsame europäische Referenzrahmen für Sprachen.** 

## **erfügbarkeit V**

DIALANG ist kostenfrei zugänglich und kann jederzeit und von jedem Ort über das Internet erreicht werden [\(www.dialang.org](http://www.dialang.org/)). **So funktioniert DIALANG:**

- 1. Wählen Sie zuerst die Sprache, in der Sie die Anweisungen und das Feedback lesen wollen.
- 2. Dann wählen Sie bitte die Sprache, in der Sie Ihren Kenntnisstand und die spezielle Fertigkeit (Lesen, Hören usw.) überprüfen wollen.
- 3. DIALANG beginnt mit einem Einstufungstest, der eingesetzt wird, um Ihren Kenntnisstand in der gewählten Fremdsprache grob einzuschätzen. Dazu wird Ihr Wortschatz getestet.
- 4. Wenn Sie die Fertigkeit Lesen, Hören oder Schreiben gewählt haben, werden Sie gebeten, Ihren Kenntnisstand in der Fremdsprache selbst einzuschätzen. Dazu füllen Sie einen entsprechenden Fragebogen aus.
- 5. Als nächstes erscheint dann der Test mit der von Ihnen gewählten Fertigkeit. Nachdem Sie den Einstufungstest gemacht bzw. den Fragebogen ausgefüllt haben, benutzt das System Ihre Antworten, um den Test auf Ihre Fertigkeiten abzustimmen. So wird die Gefahr verringert, dass Ihnen Aufgaben gestellt werden, die entweder zu leicht oder zu schwer für Sie sind.
- 6. Nachdem Sie den Test beendet haben, wird Ihnen eine Vielzahl von Lernhinweisen und Rückmeldungen angeboten. Sie wählen aus, welche Rückmeldungen Sie interessieren.

## **r Ergebnis umfasst: Ih**

- Ihr Niveau entsprechend den Stufen des Europäischen Rats. Den meisten Fertigkeiten sind Hinweise beigefügt, die erklären, was Ihr Sprachniveau kenn-• zeichnet.
- Das Ergebnis Ihres Einstufungstests und was dieses Ergebnis über Ihre Wortschatzkenntnisse aussagt.
- Ein Feedback zu Ihrer Selbsteinschätzung.
- Einen Überblick über Ihre Antworten welche Antworten Sie richtig und welche Sie falsch gelöst haben und wie die korrekten Antworten lauten.

## **Lernhinweise:**

- Für die meisten Fertigkeiten erhalten Sie eine detaillierte Beschreibung dessen, was ein Spre- • cher auf der von Ihnen erreichten Niveaustufe normalerweise in der Fremdsprache leisten kann.
- Eine Beschreibung dessen, was Lerner auf anderen Sprachniveaus leisten können.
- Spezifische Strategien, mit denen Sie Ihre Sprachfertigkeiten verbessern können.
- Mögliche Gründe dafür, weshalb Ihre Selbsteinschätzung und das Testergebnis auseinanderklaffen. So können Sie Ihr Ergebnis besser interpretieren.

Weitere Informationen zu DIALANG und ein Link zum Download des Programms finden sich unter: <http://dialang.org/german/index.htm>

-

nach: www.dialang.org